## Software Tools Version Control

Part II - Lecture 6

## Today's Outline

1)Introduction to Version Control 2)Managing Concurrency

T he  $\Box$ 

niversity

of  $\blacktriangleright$ 

uckland | New

Zeala n d

## Introduction to Version Control

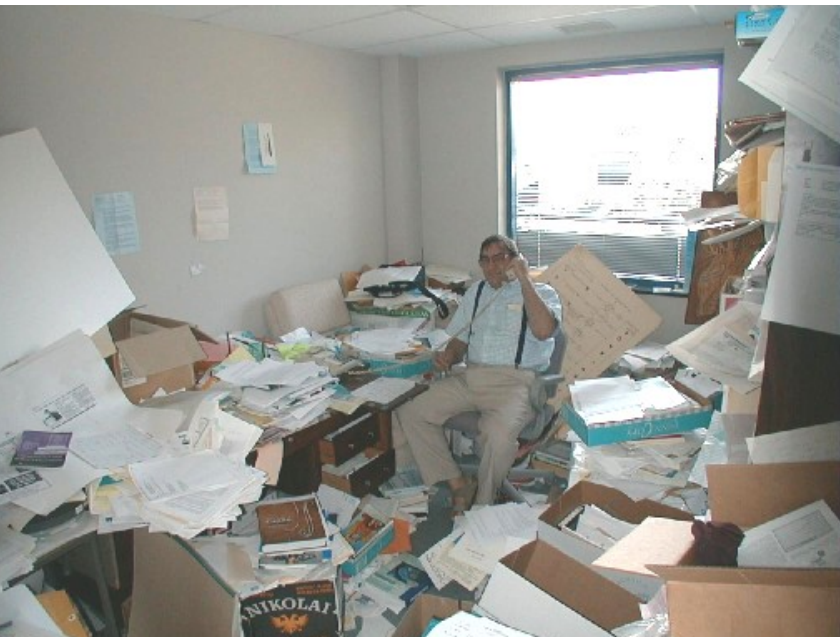

The only constant is change. (Heraclitus)

## Version Control

Common problems in a software project:

- A change needs to be undone
- Old code that was overwritten would be useful again
- Several developers work on the same program part simultaneously
- How do I get the latest version of the code?

The solution: a Version Control System (VCS)

- Manages a common repository for all artefacts
- Controls concurrent access
- Creates new version for each change (redo/undo possible)
- Helps to merge several contributions to same part

4

 $\overline{\mathsf{C}}$ 

## Version Control System

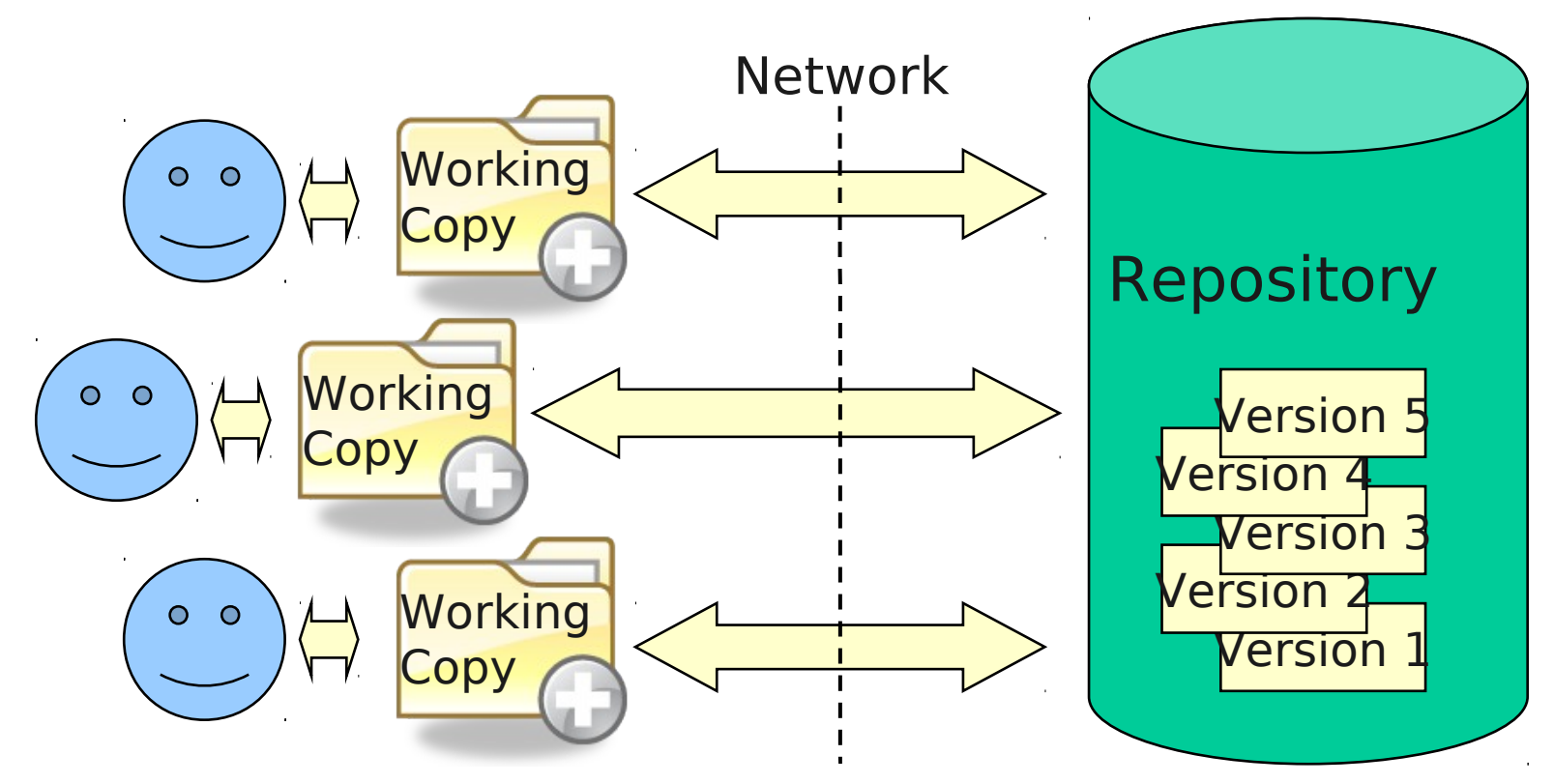

- Developers work on their local working copies
- Developers synchronize their working copy with the repository
- Repository usually uses delta encoding for the versions
- Two ways to avoid conflicts: locking and merging

## Product Space and Version Space

**Product space**: What is versioned? How is the data organized?

- Just files: each file has a version number which is increased when the file is changed (e.g. CVS)
- Files and folders: the whole file-folder structure has a single version number which is increased for any change done to any file/folder (e.g. SVN)
- **Version Space**: How is the data versioned? How are versions organized?
- Serial number (1, 2, 3, …), build date (e.g. 20060901), …
	- X.Y.Z (major version . minor version . build)
		- Sometimes odd Y signifies development branch (e.g. Linux)
		- Usually:
			- Change of X: breaks compatibility, adds substantial new features
			- Change of Y: compatible, new features added
			- Change of Z: maintenance/bugfix release
	- Special versions: alpha, beta, RC (Release Candidate)

 $\overline{\mathsf{C}}$  $\bigcirc$  $\overline{\phantom{0}}$ 

## Delta Encoding

- Storing every version of a file takes up a lot space
- Idea: just store differences between versions
- Differences ("deltas" / "diffs") can be calculated automatically with various algorithms
- Deltas can be recorded in a separate file and used to update files (e.g. for "patches")

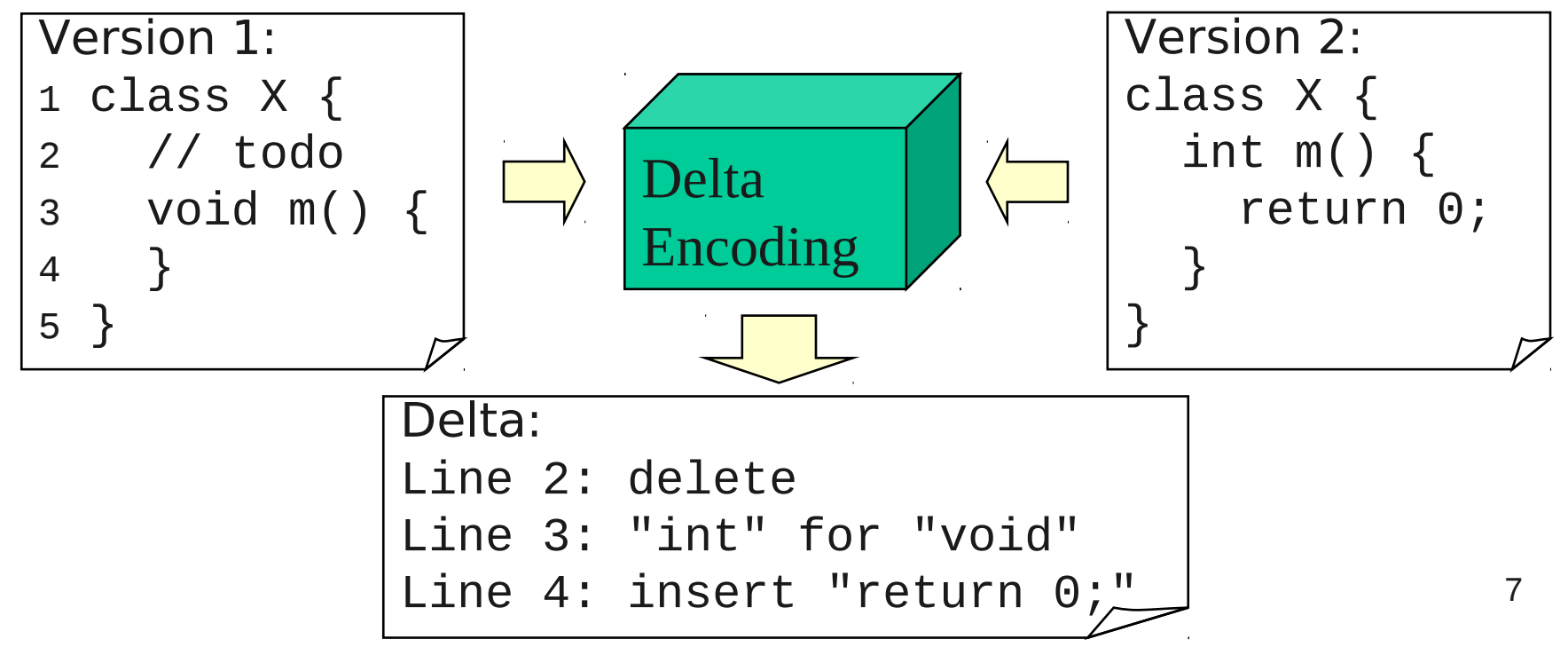

7 3 2

 $\overline{\mathsf{C}}$ 

## The Unified Diff Format

Index: X.java

=================== --- X.java (revision 6094) +++ X.java (working copy)  $@@-1,5+1,5@@$ class X { – // todo void m() { + return; } }

- Example: remove comment and insert "return;"
- Filename
- Old and new version id
- List of chunks: @@ -OrigStart,#lines +NewStart,#lines  $\omega$
- Lines with + are added, lines with – are
- Used by most VCSs removed
- Only line insertions and deletions
- Some leading and trailing lines for each change for "fuzzy" patching (applying patch to version where it does not fit exactly)

## Branches & Tags

Branches: different copies of a project which are developed simultaneously; "self-maintained lines of development" (**/branches**)

- One main branch (**/trunk**)
- **Maintenance branches**: used for maintaining old versions which are still widely used (e.g. commercial OS)
- **Experimental branches**: used for trying out new features before merging them into the trunk
- **Personal developer branches**: for people trying out their own ideas

Tags: particular marked versions of the project (**/tags**)

- Can be used to refer to and recreate an old version
- Actually also like a copy of the project at a particluar point in time
- Difference to branches: usually not changed any more

#### Version Control Best Practices

- 1. Complete **one change at a time** and commit it
	- If you committing several changes together you cannot undo/redo them individually
	- If you don't commit and your hard disk crashes…
- 1. Only commit changes that **preserve system integrity**
	- No "breaking changes" that make compilation or tests fail
- 1. Commit **only source files** (e.g. not **.class** files)
- 2. Write a **log entry** for each change
	- What has been changed and why
- **1. Communicate** with the other developers
	- See who else is working on a part before changing it
	- Discuss and agree on a design
	- Follow the project guidelines & specifications

7 3 2

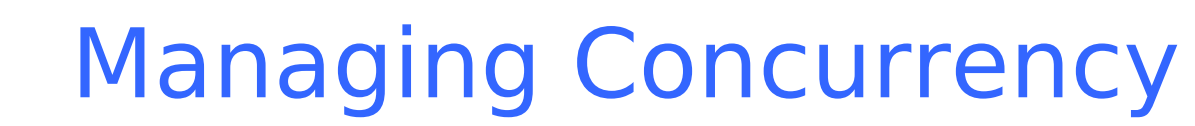

### Concurrent File Access: "Lost Update" Problem

- When sharing files developers can accidentally overwrite each others changes
- Consider two developers working on the same file
- Two approaches for solving this:
	- Locking (reserved checkouts)
	- Merging (unreserverd checkouts)
- Many old version control systems support only locking (e.g. RCS, SCCS)
- Newer systems offer merging
- Both approaches have disadvantages

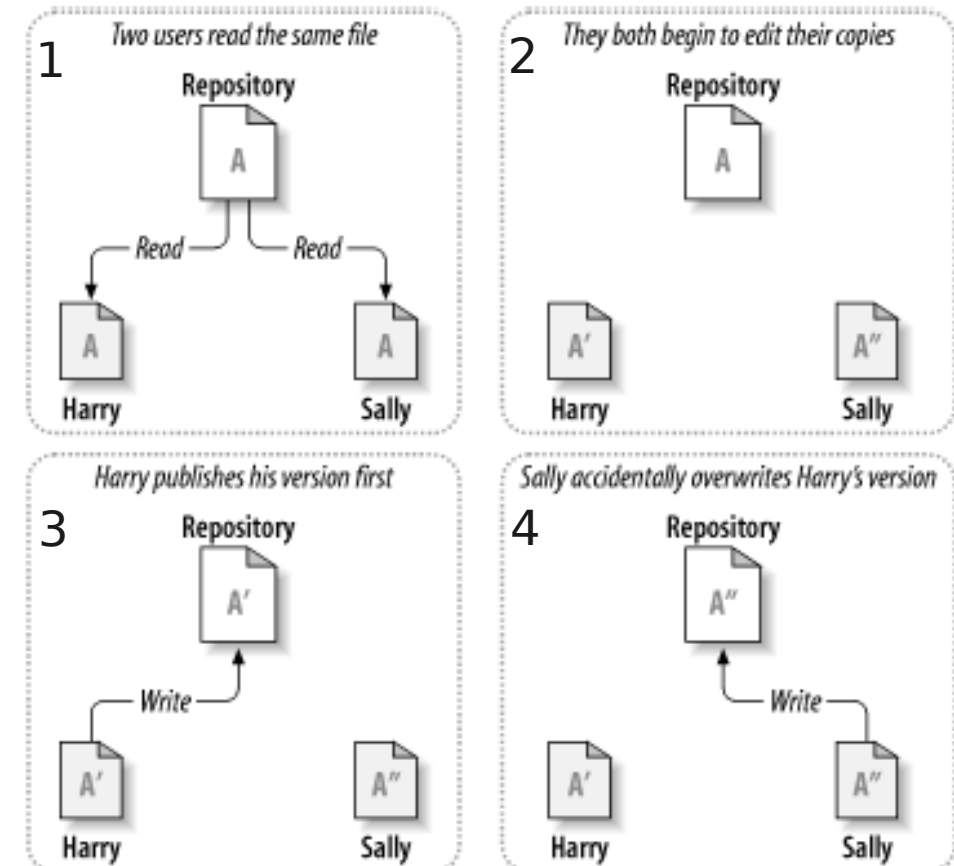

(cc

Images taken from the SVN Book (see resources page)

12

YEAR

COMPSCI

7 3 2

 $\overline{\mathsf{C}}$  $\overline{\mathsf{C}}$  $\overline{\phantom{0}}$  $\bigcirc$ 

| New

#### Locking (Reserved Checkouts)

- Only one person can edit a file at a time
- Before getting write access developer has to acquire the lock of the file
- Attempts to get lock while someone else has it fail
- Sally has to wait for Harry to release the lock
- Access to files is serialized
- Workflow: lock-modify-unlock

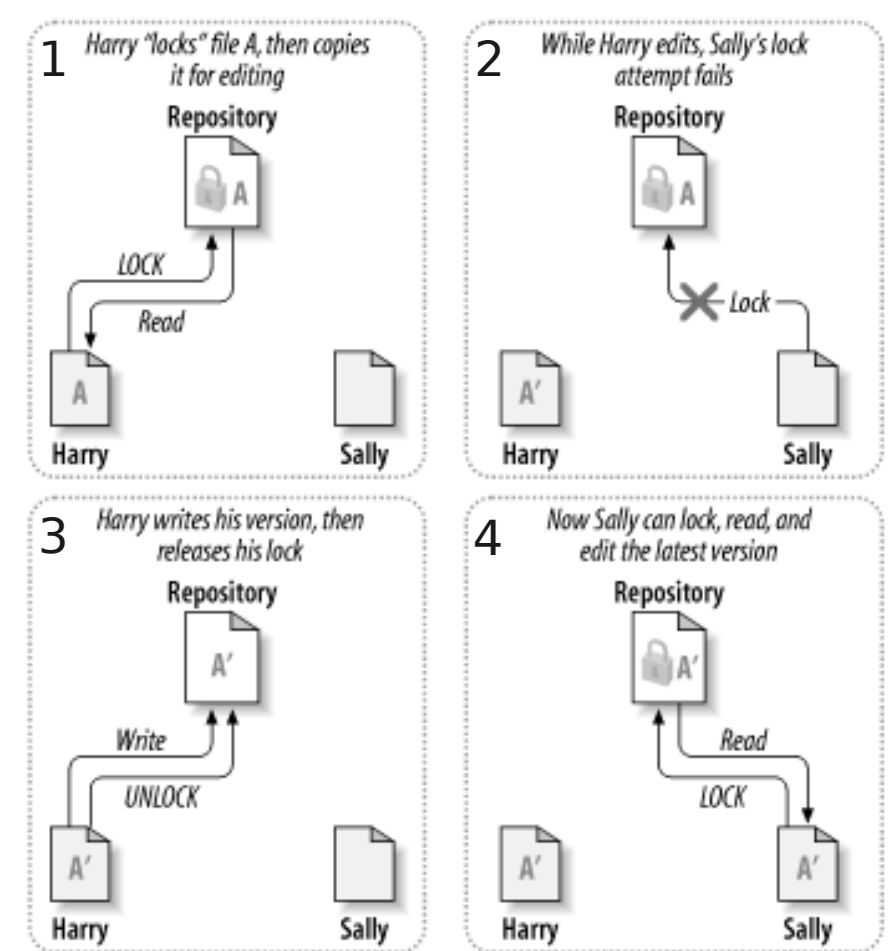

#### Merging (Unreserved Checkouts)

- Everybody can modify their working copy whenever they want
- But own changes have to be merged with changes of others before they can be written to repository (copy-modify-merge)

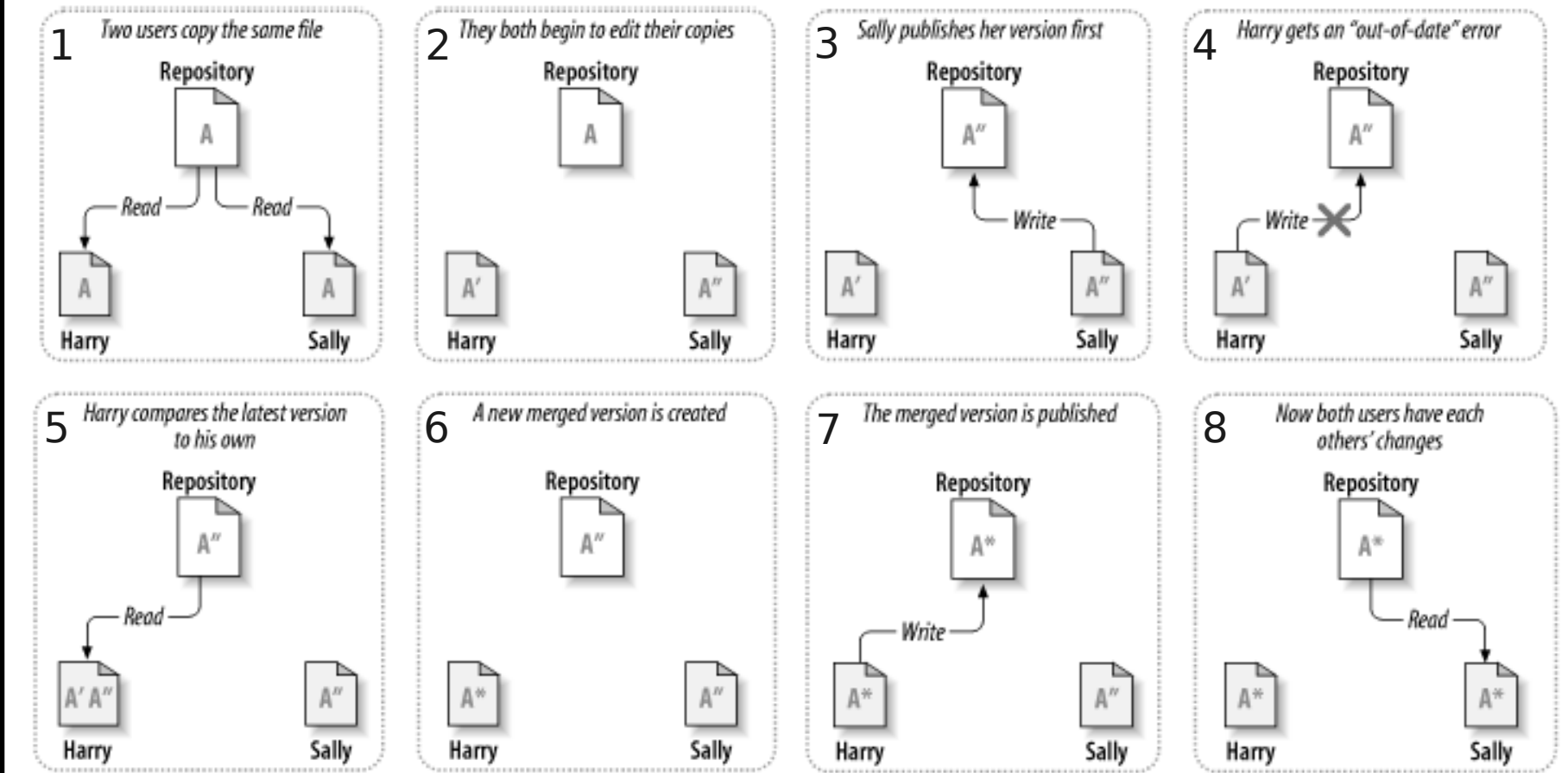

 $\overline{\mathsf{C}}$ 

## Merging Example

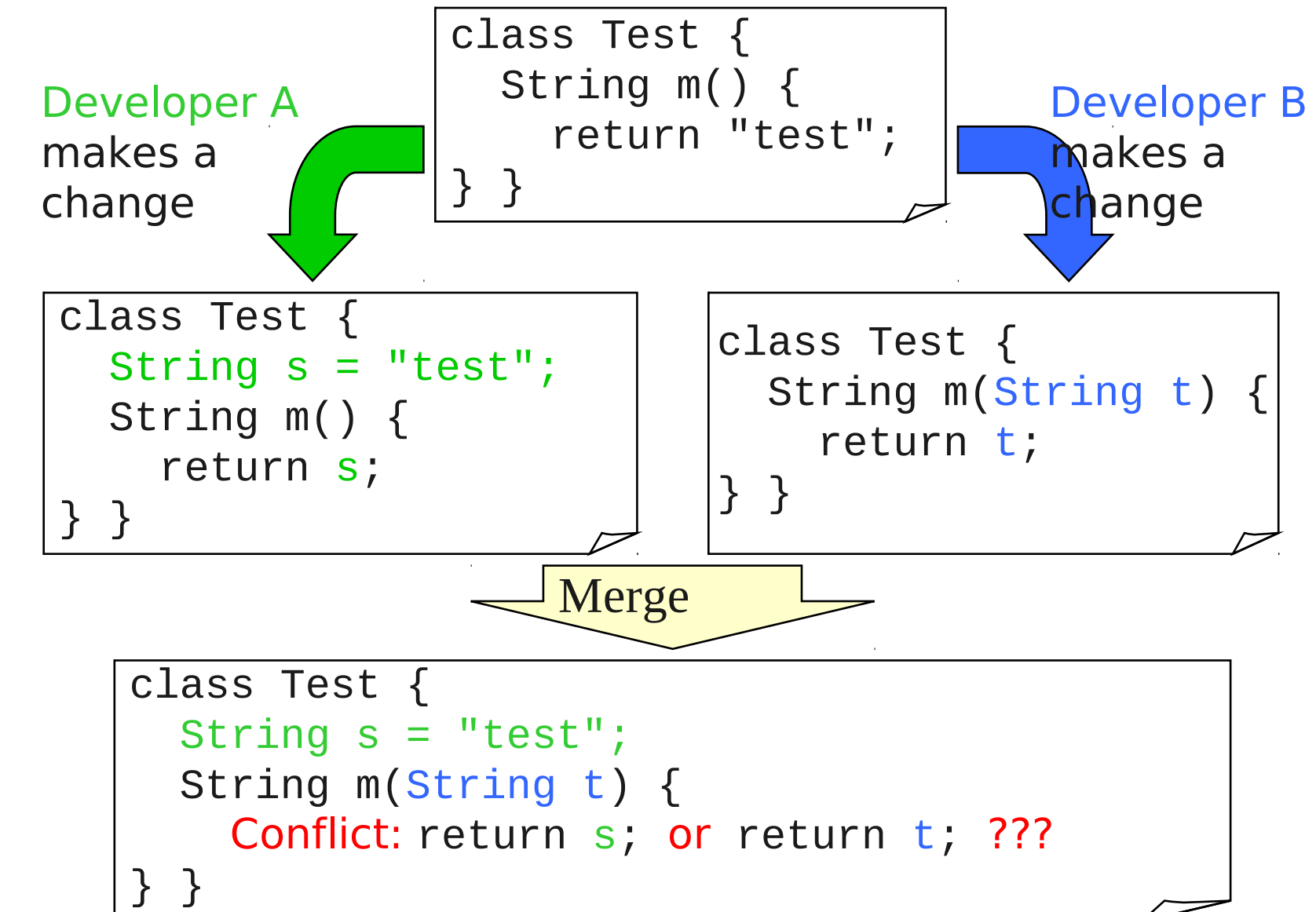

YEAR

COMPSCI

7 3 2

 $\overline{\mathsf{C}}$  $\overline{\mathsf{C}}$  $\overline{\phantom{0}}$  $\bigcirc$ 

15

#### Merging: Textual and Semantic Conflicts

- Textual conflicts
	- Changes of different developers are very close or overlapping each other ("overlap")
	- Merge tool cannot automatically combine them
	- Merge tool detects such conflicts & reports them to the user
	- Version control system will refuse to write a file with unresolved textual conflicts to the repository
- Semantic conflicts (logical conflicts)
	- Changes are semantically incompatible, but may not be overlapping (e.g. in different files)
	- E.g. developer A changes method signature of method **m**, developer B inserts method calls to **m** using the old signature
	- Non-overlapping semantic conflicts are not detected by a generic merge algorithm!!!
	- Can be avoided by following specifications and communicating with others
- Both textual and semantic conflicts have to be resolved by 16 the user

## Locking vs. Merging

#### Arguments against locking and for merging

- **1.Administrative problems**: people forget releasing their locks; frequently administrators have to do it
- **2. Unnecessary serializatio**n: very counter-productive
	- Locking prevents people from editing different parts of the same file
	- In reality conflicts occur rarely and can be resolved without problems
	- Conflicts usually indicate lack of communication
		- Developers have not agreed on a proper design
		- With mutual agreement on design conflicts are usually straightforward to merge
- **3.False sense of security**: locking does not prevent semantic conflicts of distributed changes (i.e. in different files)

## Locking vs. Merging

Arguments for locking and against merging

- **1. "Unmergeable" files**: a generic merging tool does not work for all file types
	- For some formats (e.g. for graphics) generic merging leads to many conflicts
	- Conflicts can be very hard to resolve (e.g. for binary formats)
	- One of two conflicting changes get lost (because they cannot be merged)
- **2. Tradition**: an organization might have always used a locking VCS

7 3 2

# The University Zealand COMPSCI 732

of

Auckland

| New

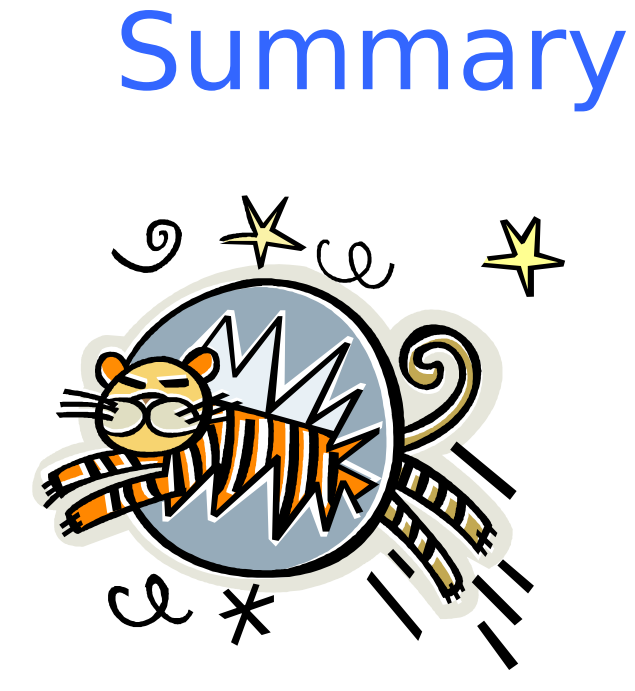

## Today's Summary

- A **Version Control System** manages the different versions of all artefacts in a project
	- Many local working copies and one shared repository, compressed with delta encoding
- **Prevents lost updates** through reserved (locking) or unreserved (merging) checkouts
	- Supports **automatic merging** and detects textual conflicts, but cannot detect non-textual sematic conflicts
	- **Conflicts** always have to be resolved manually

 $\overline{\mathsf{C}}$  $\overline{\mathsf{C}}$ 

## **Quiz**

- 1. What is delta encoding? Give an example.
- 2. What is the difference between locking and merging? When should each of it be used?
- 3. What is a semantic conflict? Why can it be a problem?